# Bases de données (organisation générale)

Répétition 3

L'algèbre relationnelle et les dépendances fonctionnelles

# L'algèbre relationnelle: pourquoi?

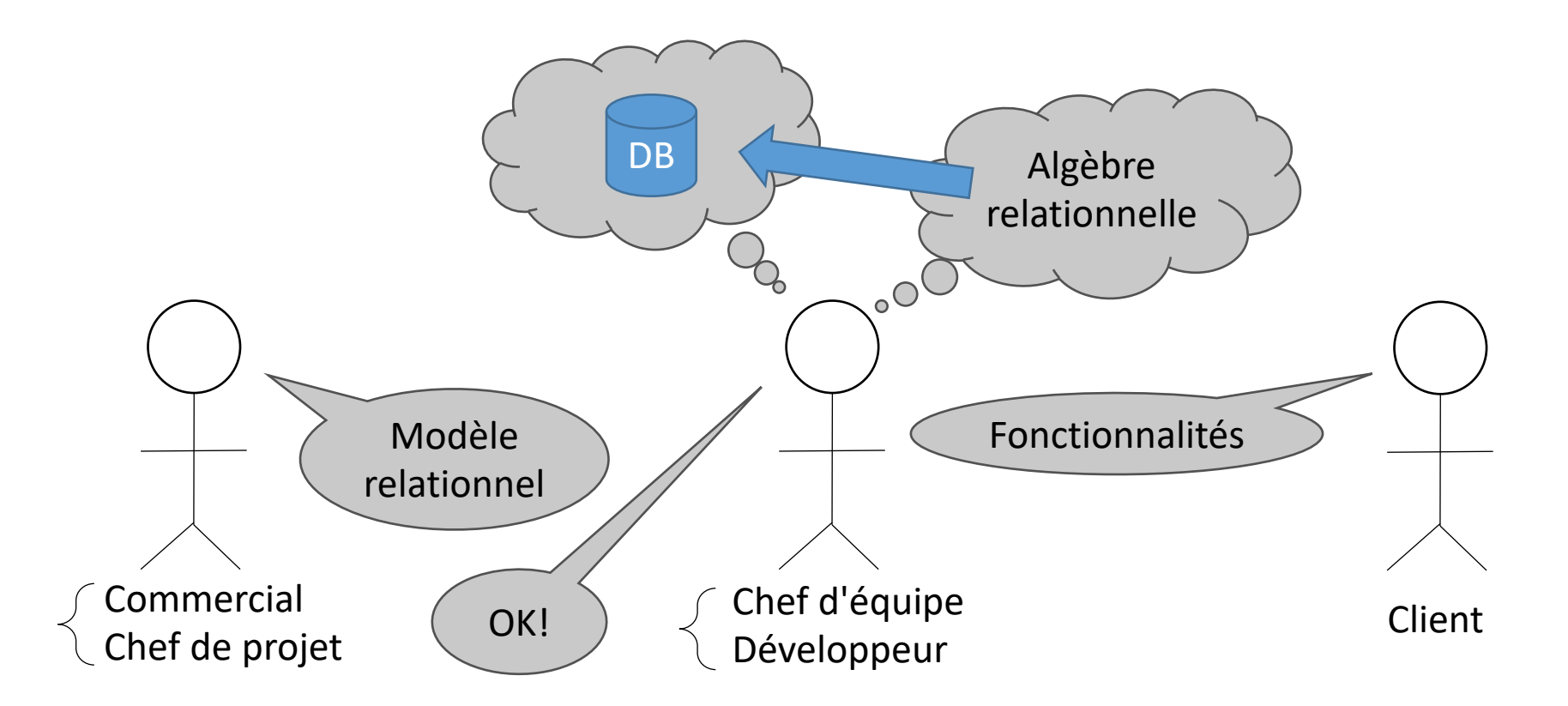

#### Rappel sur les opérateurs relationnels

$$
\begin{array}{c|c|c|c|c} r : & A & B & C \\ \hline a & b & c & & b & g & a \\ d & a & f & & & d & a & f \\ c & b & d & & & & \end{array}
$$

$$
\begin{array}{c|ccccc}\nr \cup s & : & A & B & C \\
\hline\na & b & c & & a & b & c \\
d & a & f & & & c & b & d \\
c & b & d & & & & & \\
b & g & a & & & & & & \\
\end{array}
$$

$$
r \cap s \quad : \quad \frac{A \mid B \mid C}{d \mid a \mid f}
$$

### Rappel sur les opérateurs relationnels (2)

$$
r: \begin{array}{c|c|c} A & B & C \\ \hline a & b & c \\ d & a & f \\ c & b & d \end{array} \qquad \qquad \pi_{\{B,A\}}(r): \begin{array}{c|c} B & A \\ \hline b & a \\ a & d \\ b & c \end{array}
$$

$$
r : \begin{array}{c|c}\nA & B & C \\
\hline\na & b & c \\
d & a & f \\
c & b & d\n\end{array} \qquad \qquad \sigma_{B=b}(r) : \begin{array}{c|c}\nA & B & C \\
\hline\na & b & c \\
b & d\n\end{array}
$$

### Rappel sur les opérateurs relationnels (3)

$$
r: \frac{A}{a} \begin{vmatrix} B \\ b \\ d \\ e \end{vmatrix} \begin{vmatrix} s: C & D \\ c & d \\ f & g \end{vmatrix}
$$
\n
$$
r: \frac{A}{a} \begin{vmatrix} B & & s: B & C \\ b & & b & f \\ d & e & & g & h \end{vmatrix}
$$
\n
$$
r \times s: \frac{A}{a} \begin{vmatrix} B & C & D \\ b & f & g \\ d & e & f & g \end{vmatrix}
$$
\n
$$
r \times s: \frac{A}{a} \begin{vmatrix} B & C & & b \\ b & f & g & & b \\ d & e & f & g & & b \end{vmatrix}
$$

### Rappel sur les opérateurs relationnels (4)

$$
r : \frac{A}{1} \begin{array}{c|c|c|c|c|c} & s : D & E & r : A & B & C & D & s : C & D \\ \hline 1 & 2 & 3 & & 1 & & a & b & c & d \\ 4 & 5 & 6 & & 6 & 2 & & a & b & e & f & e & f \\ 7 & 8 & 9 & & & 1 & 2 & 3 & 3 & 1 \\ 1 & 2 & 3 & 3 & 1 & & & r \div s : A & B & & e & & 4 \\ 4 & 5 & 6 & 6 & 2 & & & & & a & b & e \\ 4 & 5 & 6 & 6 & 2 & & & & & a & b & & c \\ \end{array}
$$

Rappel sur les opérateurs relationnels (5)

$$
\frac{r}{b} = \frac{|B|}{\frac{c}{b}} \frac{|C|}{\frac{c}{b}} \frac{|D|}{\ell}
$$

$$
\delta_{A \leftarrow B}(r): \begin{array}{c|c} A & C & D \\ \hline b & c & d \\ j & k & \ell \end{array}
$$

La base de données de l'organisation d'un cycle de colloques est constituée des relations suivantes.

- *colloque*(NOM\_COLL, UNIV, ADRESSE\_COLL, DATE\_COLL) contenant la liste des colloques ;
- *participant*(NO\_PART, NOM\_PART, PRENOM\_PART, ADRESSE\_PART) contenant la liste des participants ;
- *organisateur*(NO\_PARTICIPANT, NO\_TEL, #NOM\_COLL) contenant la liste des organisateurs ;
- *conferencier*(NO\_PART, INSTITUTION) contenant la liste des conférenciers ;
- *expose*(TITRE, RESUME) contenant la liste des exposés ;
- *inscrit*(#NO\_PART, #NOM\_COLL) reprenant les inscriptions des participants aux colloques ;
- *programme*(#NOM\_COLL, #NO\_PART, #TITRE) reprenant le programme des colloques.

Exprimer les requêtes suivantes en algèbre relationnelle.

- 1. Rechercher le titre des exposés présentés par Dieudonné Baze au cours du cycle de colloques.
- 2. Rechercher le numéro de participant, le nom, le prénom et l'institution des conférenciers qui ont présenté un exposé dans un colloque organisé à l'ULiège.
- 3. Rechercher le numéro de participant, le nom et le prénom des personnes qui sont à la fois organisateur et conférencier dans un colloque.
- 4. Rechercher le nom des universités dans lesquelles Maude El Reso a participé à un colloque.

Rechercher le titre des exposés présentés par Dieudonné Baze au cours du cycle de colloques.

L'information se trouve dans

- *programme*(#NOM\_COLL, #NO\_PART, #TITRE), mais j'ai la liste de tous les exposés. Il faudrait pouvoir filtrer ceux qui ont été présentés par Dieudonné Baze.
- *participant*(NO\_PART, NOM\_PART, PRENOM\_PART, ADRESSE\_PART), grâce à quoi je vais pouvoir récupérer le numéro de participant de Dieudonné Baze

 $\pi_{TITRE}$  (  $\sigma$   $NOM\_PART = Base$ PRENOM PART=Dieudonné  $(participant) \bowtie programme)$ 

Rechercher le numéro de participant, le nom, le prénom et l'institution des conférenciers qui ont présenté un exposé dans un colloque organisé à l'ULiège.

L'information se trouve dans

(

- *colloque*(NOM\_COLL, UNIV, ADRESSE\_COLL, DATE\_COLL), mais je dois filtrer avec le nom de l'université.
- *programme*(#NOM\_COLL, #NO\_PART, #TITRE), pour récupérer le numéro de participant correspondant aux colloques qui m'intéressent
- *participant*(NO\_PART, NOM\_PART, PRENOM\_PART, ADRESSE\_PART), pour récupérer le nom et le prénom
- *conferencier*(NO\_PART, INSTITUTION), pour récupérer l'institution

 $\pi$  NO PART NOM PART PRENOM PART *INSTITUTION* 

 $\sigma_{\textit{UNIV} = ULg}$  (colloque)  $\bowtie$  programme  $\bowtie$  participant  $\bowtie$  conferencier)

Rechercher le numéro de participant, le nom et le prénom des personnes qui sont à la fois organisateur et conférencier dans un colloque.

L'information se trouve dans

- *organisateur*(NO\_PARTICIPANT, NO\_TEL, #NOM\_COLL), pour récupérer les numéros d'organisateur.
- *programme*(#NOM\_COLL, #NO\_PART, #TITRE), pour récupérer les numéros de participant des conférenciers.
- *participant*(NO\_PART, NOM\_PART, PRENOM\_PART, ADRESSE\_PART), pour récupérer le nom et le prénom

 $\pi$  NO PART NOM PART PRENOM PART (

 $\delta_{NO\_PART\leftarrow NO\_PARTICIPANT}$  (organisateur)  $\bowtie$  programme  $\bowtie$  participant)

Rechercher le nom des universités dans lesquelles Maude El Reso a participé à un colloque.

L'information se trouve dans

- *colloque*(NOM\_COLL, UNIV, ADRESSE\_COLL, DATE\_COLL), pour récupérer le nom des universités dans lesquelles un colloque a lieu.
- *inscrit*(#NO\_PART, #NOM\_COLL), pour récupérer les numéros de participant des personnes inscrites à un colloque
- *participant*(NO\_PART, NOM\_PART, PRENOM\_PART, ADRESSE\_PART), pour pouvoir filtrer par nom et prénom.

 $\pi_{\text{UNIV}}$  (  $\sigma$  NOM PART=El Reso PRENOM PART=Maude (participant)  $\bowtie$  inscrit  $\bowtie$  colloque)

La base de données de l'organisation d'une société de transport est constituée des relations suivantes.

- *vehicule*(NO\_VEHICULE, POIDS, NB\_PASSAGERS) contenant la liste des véhicules ;
- *train*(NO VEHICULE, NB WAGONS) contenant la liste des trains ;
- *avion*(NO\_VEHICULE, CAPACITE\_RESERVOIR) contenant la liste des avions ;
- *personne*(NO\_PERSONNE, NOM, PRENOM) contenant la liste des personnes ;
- *passager*(NO\_PERSONNE) contenant la liste des passagers ;
- *chauffeur*(NO\_PERSONNE, PERMIS\_TRAIN, PERMIS\_AVION, DATE\_EMBAUCHE) reprenant la liste des chauffeurs ;
- *destination*(NO\_DESTINATION, LIBELLE) reprenant la liste des destinations ;
- *voyage*(NO\_VOYAGE, NO\_VEHICULE, #NO\_PERSONNE, #NO\_DEST\_FROM, #NO\_DEST\_TO) reprenant la liste des voyages ;
- *a bord*(#NO PERSONNE, #NO VOYAGE) reprenant la liste des personnes présentes au cours d'un voyage.

Exprimer les requêtes suivantes en algèbre relationnelle.

- 1. Rechercher la liste des identifiants des avions pilotés au moins une fois par Alain Térieur.
- 2. Rechercher le nom et prénom des personnes ayant piloté un avion sans avoir le permis approprié.
- 3. Rechercher le nom et prénom des personnes s'étant rendu a Honolulu au moins une fois en train.
- 4. Rechercher la liste des destinations (départ et arrivée) des voyages ayant les mêmes destinations (départ et arrivée), éventuellement conduits par des personnes différentes, et pouvant s'effectuer a  $\hat{a}$  fois en train et en avion.

Rechercher la liste des identifiants des avions pilotés au moins une fois par Alain Térieur.

L'information se trouve dans

- *personne*(NO\_PERSONNE, NOM, PRENOM) pour pouvoir filtrer sur le nom et le prénom
- *avion*(NO\_VEHICULE, CAPACITE\_RESERVOIR), pour récupérer les identifiants des avions
- *voyage*(NO\_VOYAGE, NO\_VEHICULE, #NO\_PERSONNE, #NO\_DEST\_FROM, #NO DEST TO), pour faire le lien entre ces deux informations

 $\pi_{NO\_VEHICULE}$  (  $\sigma$  nom=Térieur (personne)  $\bowtie$  voyage  $\bowtie$  avion)  $PRENOM = Alain$ 

Rechercher le nom et prénom des personnes ayant piloté un avion sans avoir le permis approprié.

L'information se trouve dans

- *chauffeur*(NO\_PERSONNE, PERMIS\_TRAIN, PERMIS\_AVION, DATE\_EMBAUCHE) pour récupérer l'identifiant des personnes n'ayant pas le permis avion.
- *avion*(NO\_VEHICULE, CAPACITE\_RESERVOIR), pour récupérer les identifiants des avions
- *voyage*(NO\_VOYAGE, NO\_VEHICULE, #NO\_PERSONNE, #NO\_DEST\_FROM, #NO DEST TO), pour faire le lien entre ces deux informations
- *personne*(NO\_PERSONNE, NOM, PRENOM) pour récupérer le nom et le prénom

 $\pi$  <sub>NOM</sub> ( $\sigma_{PERMIS\_AVION=Non}$  (chauffeur)  $\bowtie$  voyage  $\bowtie$  avion  $\bowtie$  personne)  $PRENOM$ 

Rechercher le nom et prénom des personnes s'étant rendu a Honolulu au moins une fois en train.

L'information se trouve dans

- *destination*(NO\_DESTINATION, LIBELLE) , pour pouvoir filtrer sur "Honolulu"
- *voyage*(NO\_VOYAGE, NO\_VEHICULE, #NO\_PERSONNE, #NO\_DEST\_FROM, #NO\_DEST\_TO), pour récupérer les voyages correspondant
- *train*(NO\_VEHICULE, NB\_WAGONS), pour récupérer les identifiants des trains (et s'en servir comme filtre).
- *a\_bord*(#NO\_PERSONNE, #NO\_VOYAGE), pour récupérer les identifiants des personnes étant à bord du(des) voyage(s) qui nous intéresse(nt).
- *passager*(NO\_PERSONNE), pour pouvoir filtrer sur les personnes qui sont uniquement des passagers.
- *personne* (NO PERSONNE, NOM, PRENOM) pour récupérer le nom et le prénom

 $\pi$  NOM (  $\delta_{NO\_DEST\_TO \leftarrow NO\_DEFINATION}$  ( $\sigma_{LIBELLE=Honolulu}$  (destination)) PRENOM ( passager  $\bowtie$  personn<sup>i</sup>e )  $\delta_{NO\_CHAUFFEUR \leftarrow NO\_PERSONNE}$  (voyage)  $\bowtie$  train  $\bowtie$  a\_bord

Rechercher la liste des destinations (départ et arrivée) des voyages ayant les mêmes destinations (départ et arrivée), éventuellement conduits par des personnes différentes, et pouvant s'effectuer a la fois en train et en avion.

L'information se trouve dans

- *destination*(NO\_DESTINATION, LIBELLE) , pour récupérer les libellés.
- *voyage*(NO\_VOYAGE, NO\_VEHICULE, #NO\_PERSONNE, #NO\_DEST\_FROM, #NO\_DEST\_TO), pour filtrer sur les départs et arrivées
- *train*(NO\_VEHICULE, NB\_WAGONS), pour récupérer les identifiants des trains (et s'en servir comme filtre).
- *avion*(NO\_VEHICULE, CAPACITE\_RESERVOIR), pour récupérer les identifiants des avions (et s'en servir comme filtre).

 $\pi_{LIRFLLF}$  (

```
\sigma_{NO\_DEST\_FROM=NO\_DEST\_TO} (voyage) \bowtie train
```
 $\bowtie$   $\delta$  *NO VEHICULE*2  $\leftarrow$ *NO\_VEHICULE* NO PERSONNE2←NO PERSONNE  $(\sigma_{NO\_DEST\_FROM=NO\_DEST\_TO}$  (voyage)  $\bowtie$  avion)

 $\delta_{NO\_DEST\_TO \leftarrow NO\_DESTINATION}$  (destination) )

### Discussion sur l'optimisation

- Jusqu'ici, nous avons agi en mathématicien, c'est-à-dire que nous avons construit notre formule relationnelle de telle manière qu'elle produise le résultat correct.
- Nous devons aussi prendre en compte le fait que cette formule sera transformée en langage informatique et que, pour deux formules équivalentes en termes de valeur de sortie, on pourrait constater une variation énorme en termes de performances.
- Par exemple:

```
\sigma NOM PART=Baze
 PRENOM PART=Dieudonné
                       (participant) \bowtie programme
```
et

 $\sigma$  NOM PART=Baze PRENOM PART=Dieudonné  $(participant \bowtie programme)$ 

sont équivalents en termes de valeur produite, mais pas nécessairement en termes de performances.

## Discussion sur l'optimisation (2)

• De la même manière,

 $\pi_{TITRE}$  (  $\sigma$  NOM\_PART=Baze PRENOM PART=Dieudonné  $(participant) \bowtie programme)$ 

et

 $\pi_{TITRE}$  ( $\pi_{NO\ PART}$  ( $\sigma$  NOM\_PART=Baze) PRENOM PART=Dieudonné  $\pi_{\textit{TITRE}}$  ( $\pi_{\textit{NO PART}}$  ( $\sigma$   $_{\textit{NOM\_PART=Baze}}$  (participant))  $\bowtie$   $\pi_{\textit{TITRE}}$  (programme)) NO PART

sont équivalents en termes de valeur produite, mais pas nécessairement en termes de performances.

• Règle de bonnes pratiques:

**Toujours effectuer les projections et les sélections le plus tôt possible.**

# Les dépendances fonctionnelles: pourquoi?

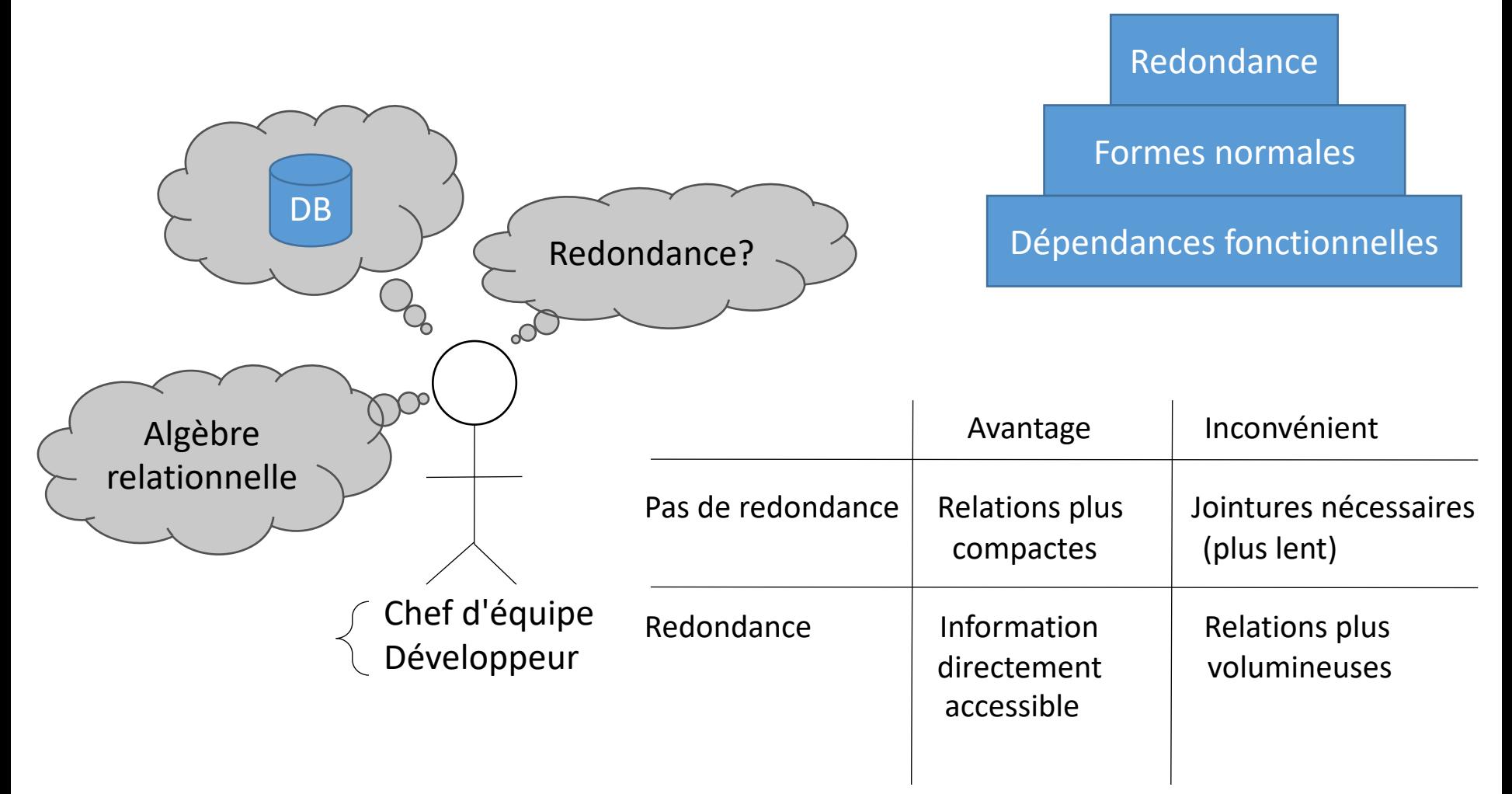

#### • Soit la relation *r* suivante:

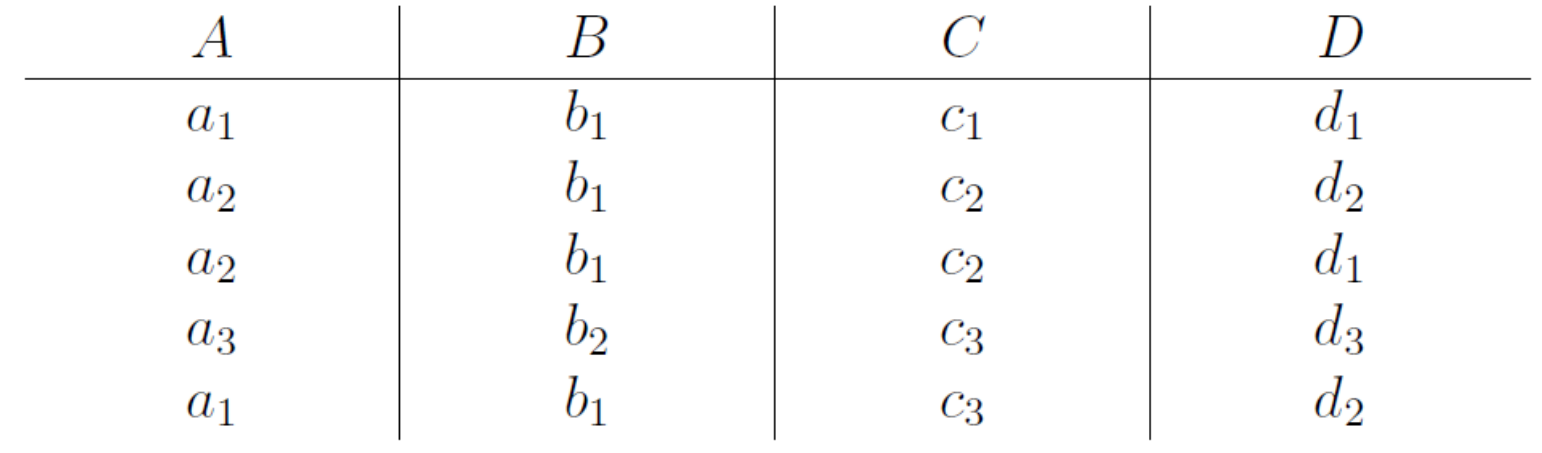

Quelles sont les dépendances satisfaites par *r* parmi les dépendances suivantes:

 $A \rightarrow D$ , AB  $\rightarrow C$ , AC  $\rightarrow$  B, BD  $\rightarrow$  A

• Rappel : A  $\rightarrow$  B ssi  $\forall r \forall t_1, t_2 \in r : t_1(A) = t_2(A) \Rightarrow t_1(B) = t_2(B)$ où *r* est de schéma *R*

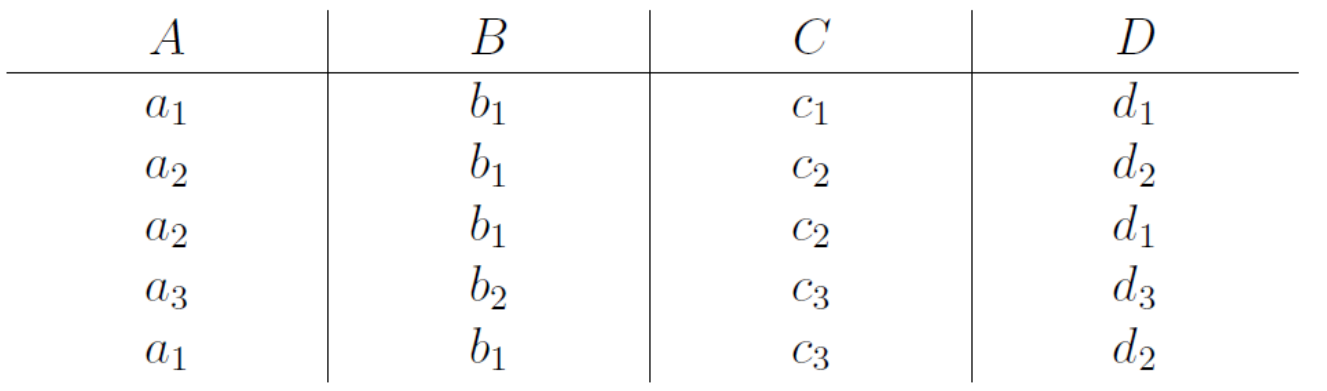

- $\bullet$  A  $\rightarrow$  D?
	- Non, car ligne 1 et ligne 5.
- $\cdot$  AB  $\rightarrow$  C?
	- Non, car ligne 1 et ligne 5.
- $\cdot$  AC  $\rightarrow$  B?
	- OK.
- $\cdot$  BD  $\rightarrow$  A?
	- Non, car ligne 1 et ligne 3.

#### • Soit la relation *r* suivante:

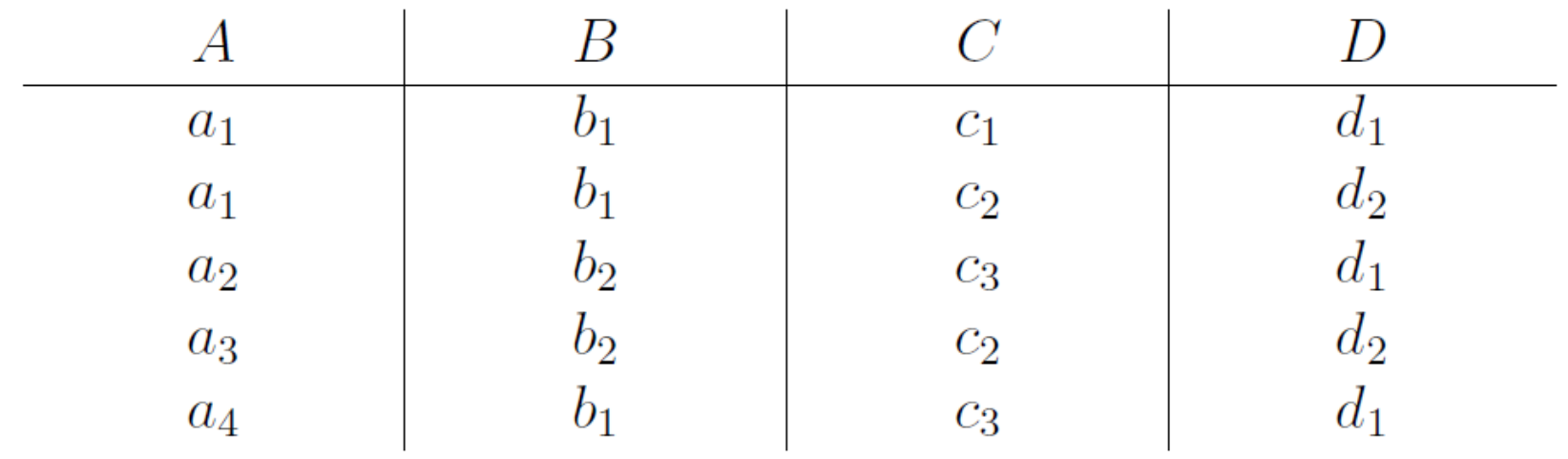

Quelles sont les dépendances satisfaites par *r*?

#### Quelles sont les dépendances satisfaites par *r*?

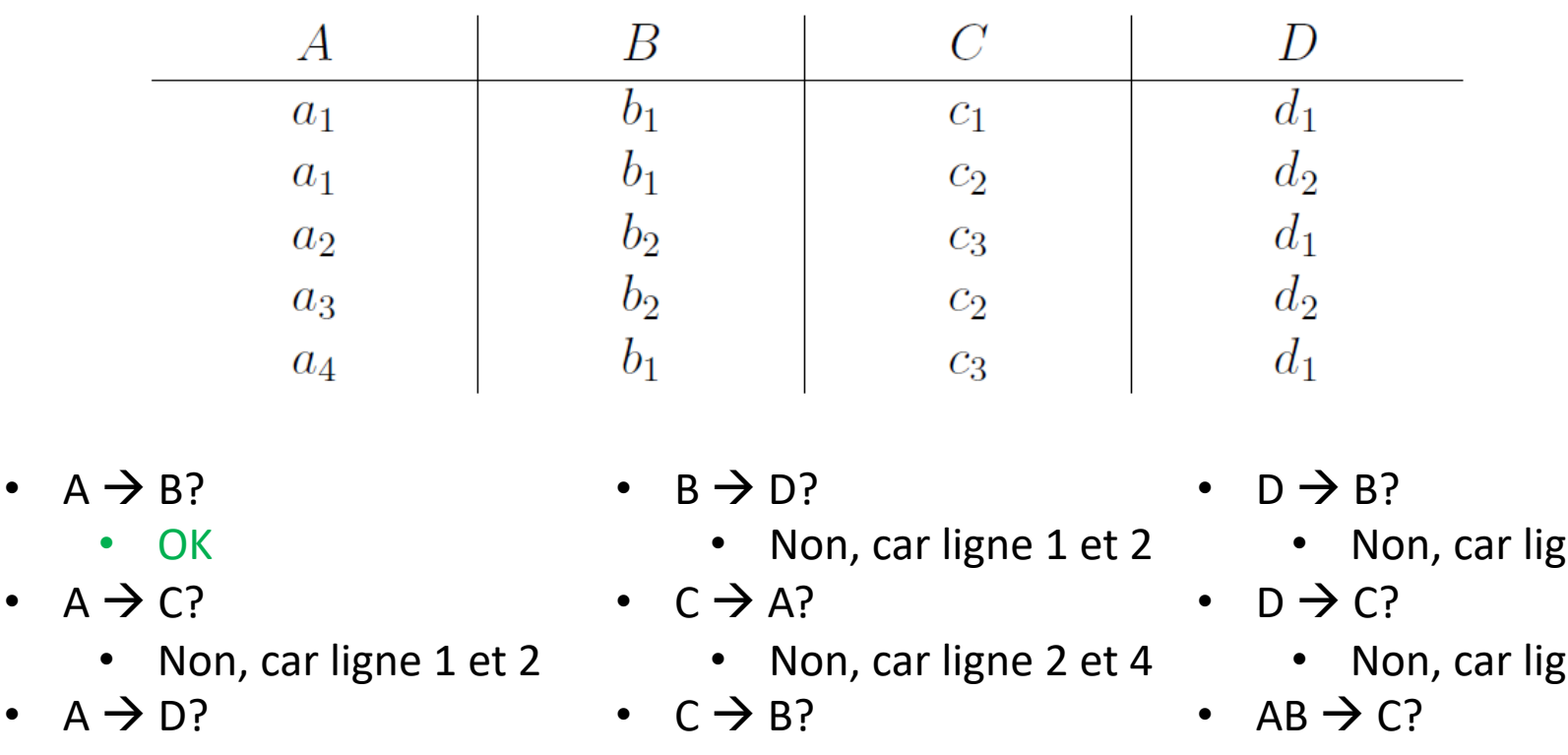

- 
- $B \rightarrow A$ ?
	- Non, car ligne 1 et 5
- $B \rightarrow C?$ 
	-
- Non, car ligne 1 et 2 Non, car ligne 2 et 4 Non, car ligne 1 et 2
	- $C \rightarrow D?$
	- OK
	- $D \rightarrow A$ ?
- Non, car ligne 1 et 2 Non, car ligne 1 et 3 OK  $(A \rightarrow B)$
- $\mathfrak{e}$  ne 1 et 3
- $\mathop{\mathrm{me}}\nolimits 1$  et 3
- 
- AB  $\rightarrow$  D?
	- Non, car ligne 1 et 2
- AC  $\rightarrow$  B?
	-

• OK  $(C \rightarrow D)$ 

#### Quelles sont les dépendances satisfaites par *r*?

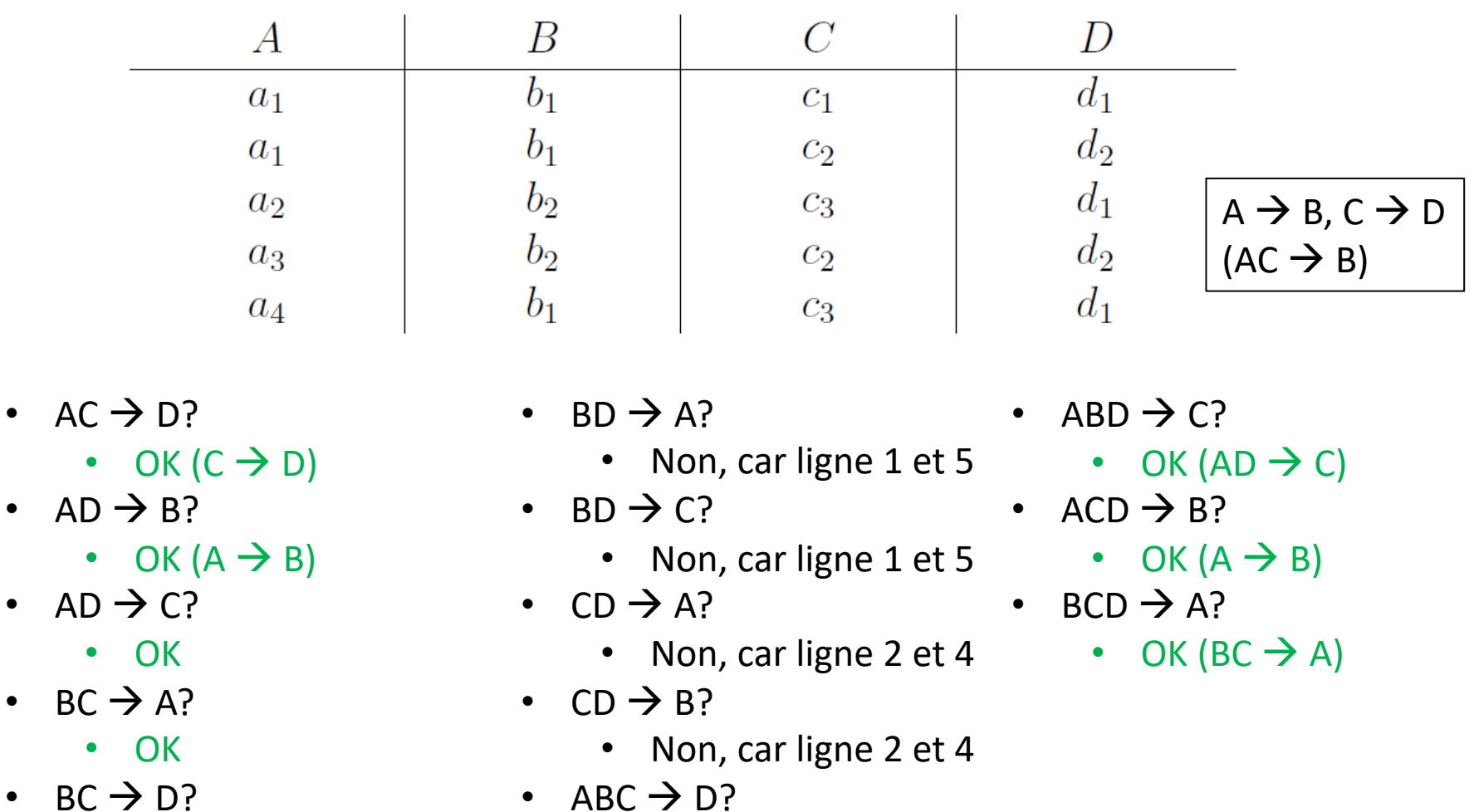

- ABC  $\rightarrow$  D?
	- OK  $(C \rightarrow D)$

- Dépendances trouvées : A  $\rightarrow$  B, C  $\rightarrow$  D, AC  $\rightarrow$  B, AC  $\rightarrow$  D, AD  $\rightarrow$  B, AD  $\rightarrow$  C, BC  $\rightarrow$  A, BC  $\rightarrow$  D, ABC  $\rightarrow$  D, ABD  $\rightarrow$  C, ACD  $\rightarrow$  B, BCD  $\rightarrow$  A
- Couverture minimale :
	- $A \rightarrow B$
	- $\cdot$  C  $\rightarrow$  D
	- AD  $\rightarrow$  C
	- $BC \rightarrow A$
- Dépendances dérivées :
	- AC  $\rightarrow$  B (A  $\rightarrow$  B)
	- $\cdot$  AC  $\rightarrow$  D (C  $\rightarrow$  D)
	- AD  $\rightarrow$  B (A  $\rightarrow$  B)
	- $\cdot$  BC  $\rightarrow$  D (C  $\rightarrow$  D)
	- ABC  $\rightarrow$  D (C  $\rightarrow$  D)
	- ABD  $\rightarrow$  C (AD  $\rightarrow$  C)
	- ACD  $\rightarrow$  B (A  $\rightarrow$  B)
	- BCD  $\rightarrow$  A (BC  $\rightarrow$  A)
- Dépendances triviales :
	- $A \rightarrow A$ ,  $B \rightarrow B$ , ABC  $\rightarrow$  ABC, ...

Réponse :  $F = \{A \rightarrow B, C \rightarrow D, AD \rightarrow C, BC \rightarrow A\}$ + dérivées + triviales

Démontrez les affirmations suivantes, en utilisant les règles vues au cours:

a) 
$$
\{X \rightarrow Y, Z \rightarrow W\} \vdash XZ \rightarrow YW
$$
  
b)  $\{X \rightarrow Y, Y \rightarrow Z\} \vdash X \rightarrow YZ$   
c) Si  $W \subset Y$  alors  $\{X \rightarrow Y, W \rightarrow Z\} \vdash X \rightarrow Z$ 

- 
- 
- 
- 
- 
- 
- $A_1$  (réflexivité) si  $Y \subseteq X \subseteq U$ , alors  $X \to Y$
- $A_2$  (augmentation) si  $X \rightarrow Y$  et  $Z \subseteq U$ , alors  $XZ \rightarrow YZ$
- $A_3$  (transitivité) si X  $\rightarrow$  Y et  $Y \rightarrow Z$ , alors  $X \rightarrow Z$
- $A_4$  (pseudo-union) si  $X \to Y$  et  $X \to Z$ , alors  $X \to YZ$
- $A_5$  (pseudo-transition) si X  $\rightarrow$  Y et WY  $\rightarrow$  Z, alors  $XW \rightarrow Z$
- $A_6$  (décomposition) si  $X \to Y$  et  $Z \subseteq Y$ , alors  $X \to Z$

#### Rappel

- 
- 
- 
- 
- 
- 

•  $A_1$  (réflexivité) si  $Y \subseteq X \subseteq U$ , alors  $X \to Y$ •  $A_2$  (augmentation) si  $X \rightarrow Y$  et  $Z \subseteq U$ , alors  $XZ \rightarrow YZ$ •  $A_3$  (transitivité) si X  $\rightarrow$  Y et  $Y \rightarrow Z$ , alors  $X \rightarrow Z$ •  $A_4$  (pseudo-union) si  $X \to Y$  et  $X \to Z$ , alors  $X \to YZ$ •  $A_5$  (pseudo-transition) si X  $\rightarrow$  Y et WY  $\rightarrow$  Z, alors  $XW \rightarrow Z$ •  $A_6$  (décomposition) si  $X \to Y$  et  $Z \subseteq Y$ , alors  $X \to Z$ 

| $a$ ) $\{X \rightarrow Y, Z \rightarrow W\} \vdash XZ \rightarrow YW$ |               |
|-----------------------------------------------------------------------|---------------|
| $X \rightarrow Y$                                                     | (hypothesize) |
| $\vdash XZ \rightarrow YZ$                                            | ( $A_2$ )     |
| $Z \rightarrow W$                                                     | (hypothesize) |
| $\vdash YZ \rightarrow YW$                                            | ( $A_2$ )     |
| $\vdash XZ \rightarrow YW$                                            | ( $A_2$ )     |
| $\vdash XZ \rightarrow YW$                                            | ( $A_3$ )     |

#### Rappel

- 
- 
- 
- 
- 
- 

•  $A_1$  (réflexivité) si  $Y \subseteq X \subseteq U$ , alors  $X \to Y$ •  $A_2$  (augmentation) si  $X \rightarrow Y$  et  $Z \subseteq U$ , alors  $XZ \rightarrow YZ$ •  $A_3$  (transitivité) si X  $\rightarrow$  Y et  $Y \rightarrow Z$ , alors  $X \rightarrow Z$ •  $A_4$  (pseudo-union) si  $X \to Y$  et  $X \to Z$ , alors  $X \to YZ$ •  $A_5$  (pseudo-transition) si X  $\rightarrow$  Y et WY  $\rightarrow$  Z, alors  $XW \rightarrow Z$ •  $A_6$  (décomposition) si  $X \to Y$  et  $Z \subseteq Y$ , alors  $X \to Z$ 

b) 
$$
\{X \rightarrow Y, Y \rightarrow Z\} \vdash X \rightarrow YZ
$$
  
\n $X \rightarrow Y$  (hypothesize)  
\n $Y \rightarrow Z$  (hypothesize)  
\n $\vdash Y \rightarrow ZY$  (A<sub>2</sub>)  
\n $\vdash X \rightarrow ZY$  (A<sub>3</sub>)

- 
- 
- 
- 
- 
- 
- $A_1$  (réflexivité) si  $Y \subseteq X \subseteq U$ , alors  $X \to Y$ •  $A_2$  (augmentation) si  $X \rightarrow Y$  et  $Z \subseteq U$ , alors  $XZ \rightarrow YZ$ •  $A_3$  (transitivité) si X  $\rightarrow$  Y et  $Y \rightarrow Z$ , alors  $X \rightarrow Z$ •  $A_4$  (pseudo-union) si  $X \to Y$  et  $X \to Z$ , alors  $X \to YZ$ •  $A_5$  (pseudo-transition) si X  $\rightarrow$  Y et WY  $\rightarrow$  Z, alors  $XW \rightarrow Z$ •  $A_6$  (décomposition) si  $X \to Y$  et  $Z \subseteq Y$ , alors  $X \to Z$

c) Si 
$$
W \subset Y
$$
 alors  $\{X \to Y, W \to Z\} \vdash X \to Z$   
\n $X \to Y$  (hypothesize)  
\n $W \to Z$  (hypothesize)  
\n $\vdash Y \to W$  (A<sub>1</sub>)  
\n $\vdash X \to W$  (A<sub>3</sub>)  
\n $\vdash X \to Z$  (A<sub>3</sub>) (A<sub>4</sub>)

Soit  $F = \{AB \rightarrow C, B \rightarrow D, CD \rightarrow E, CE \rightarrow GH, G \rightarrow A\}$  un ensemble de dépendances fonctionnelles sur le schéma  $R(A, B, C, D, E, G, H)$ .

a) Démontrer les affirmations suivantes en utilisant les règles vues au cours :

i)  $F \vdash AB \rightarrow EH$ 

ii)  $F \vdash BG \rightarrow GH$ 

b) Déterminer AB+

- 
- 
- 
- 
- 
- 
- $A_1$  (réflexivité) si  $Y \subseteq X \subseteq U$ , alors  $X \to Y$ •  $A_2$  (augmentation) si  $X \rightarrow Y$  et  $Z \subseteq U$ , alors  $XZ \rightarrow YZ$ •  $A_3$  (transitivité) si X  $\rightarrow$  Y et  $Y \rightarrow Z$ , alors  $X \rightarrow Z$ •  $A_4$  (pseudo-union) si  $X \to Y$  et  $X \to Z$ , alors  $X \to YZ$ •  $A_5$  (pseudo-transition) si X  $\rightarrow$  Y et WY  $\rightarrow$  Z, alors  $XW \rightarrow Z$ •  $A_6$  (décomposition) si  $X \rightarrow Y$  et  $Z \subseteq Y$ , alors  $X \rightarrow Z$

- 
- 
- 
- 
- 
- 
- $A_1$  (réflexivité) si  $Y \subseteq X \subseteq U$ , alors  $X \to Y$ •  $A_2$  (augmentation) si  $X \rightarrow Y$  et  $Z \subseteq U$ , alors  $XZ \rightarrow YZ$ •  $A_3$  (transitivité) si X  $\rightarrow$  Y et  $Y \rightarrow Z$ , alors  $X \rightarrow Z$ •  $A_4$  (pseudo-union) si  $X \to Y$  et  $X \to Z$ , alors  $X \to YZ$ •  $A_5$  (pseudo-transition) si X  $\rightarrow$  Y et WY  $\rightarrow$  Z, alors  $XW \rightarrow Z$
- $A_6$  (décomposition) si X  $\rightarrow$  Y et Z  $\subseteq$  Y, alors  $X \rightarrow Z$

a) i) 
$$
F \vdash AB \rightarrow EH
$$
  
\n $(F = \{AB \rightarrow C, B \rightarrow D, CD \rightarrow E, CE \rightarrow GH, G \rightarrow A\})$   
\n $F \vdash B \rightarrow D$  (hypothesize)  
\n $F \vdash AB \rightarrow AD$  ( $A_2$ )  
\n $F \vdash AB \rightarrow CE$  ( $A_3$ )  
\n $F \vdash AD \rightarrow D$  ( $A_1$ )  
\n $F \vdash AB \rightarrow CE$  ( $A_4$ )  
\n $F \vdash AB \rightarrow D$  ( $A_3$ )  
\n $F \vdash AB \rightarrow CD$  ( $A_3$ )  
\n $F \vdash AB \rightarrow GH$  ( $A_3$ )  
\n $F \vdash AB \rightarrow C$  (hypothesize)  
\n $F \vdash AB \rightarrow H$  ( $A_6$ )  
\n $F \vdash AB \rightarrow CD$  ( $A_4$ )  
\n $F \vdash AB \rightarrow EH$  ( $A_4$ )  
\n $F \vdash CD \rightarrow E$  (hypothesize)

- 
- 
- 
- 
- 
- $A_6$  (décomposition) simple  $A_7$
- $A_1$  (réflexivité) si  $Y \subseteq X \subseteq U$ , alors  $X \to Y$ •  $A_2$  (augmentation) si  $X \rightarrow Y$  et  $Z \subseteq U$ , alors  $XZ \rightarrow YZ$ •  $A_3$  (transitivité) si X  $\rightarrow$  Y et  $Y \rightarrow Z$ , alors  $X \rightarrow Z$ •  $A_4$  (pseudo-union) si X  $\rightarrow$  Y et X  $\rightarrow$  Z, alors  $X \rightarrow YZ$ •  $A_5$  (pseudo-transition) si X  $\rightarrow$  Y et WY  $\rightarrow$  Z, alors  $XW \rightarrow Z$

si 
$$
X \to Y
$$
 et  $Z \subseteq Y$ , alors  $X \to Z$ 

a) ii) 
$$
F \vdash BG \rightarrow GH
$$
  
\n $(F = \{AB \rightarrow C, B \rightarrow D, CD \rightarrow E, CE \rightarrow GH, G \rightarrow A\})$   
\n $F \vdash G \rightarrow A$  (hypothesize)  
\n $F \vdash BG \rightarrow BA$  (A<sub>2</sub>)  
\n $F \vdash AB \rightarrow C$  (hypothesize)  
\n $F \vdash AB \rightarrow C$  (hypothesize)  
\n $F \vdash BG \rightarrow E$  (A<sub>3</sub>)  
\n $F \vdash BG \rightarrow C$  (A<sub>3</sub>)  
\n $F \vdash BG \rightarrow C$  (A<sub>4</sub>)  
\n $F \vdash BG \rightarrow C$  (A<sub>5</sub>)  
\n $F \vdash BG \rightarrow CE$  (A<sub>4</sub>)  
\n $F \vdash BG \rightarrow B$  (A<sub>1</sub>)  
\n $F \vdash CE \rightarrow GH$  (hypothesize)  
\n $F \vdash BG \rightarrow CH$  (A<sub>3</sub>)  
\n $F \vdash BG \rightarrow O$  (A<sub>3</sub>)  
\n $F \vdash BG \rightarrow GH$  (A<sub>3</sub>)

#### Rappel

$$
F = \{AB \to C, B \to D, CD \to E, CE \to GH, G \to A\})
$$

#### b) Déterminer  $AB^+$

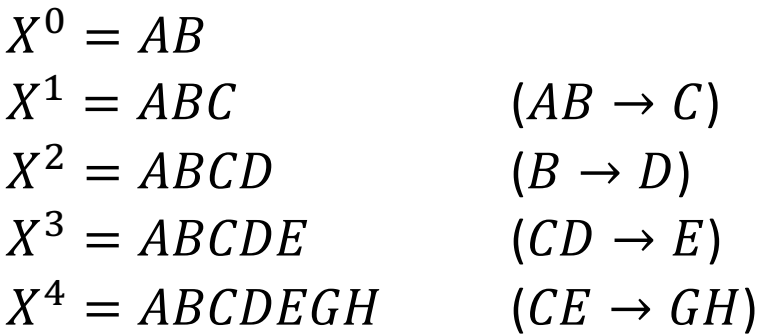

 $\rightarrow$  AB est une clé

Soit  $F$  un ensemble de dépendances sur le schéma de relation  $R$ . Si  $F = \emptyset$ , que vaut  $F^+$ ?

C'est l'ensemble des dépendances triviales (e.g.  $A \rightarrow A, B \rightarrow B, ...$ )

Soit  $F = \{A \rightarrow BC, AC \rightarrow D, BD \rightarrow AC\}$  un ensemble de dépendances sur le schéma  $R(A, B, C, D)$ . Calculer  $F^+$ .

 $A^+ = ABCD$  $B^+ = B$  $C^+ = C$  $D^+ = D$  $BD^+ = ABCD$ 

 $\overrightarrow{A}$  calculer : A+, B+, C+, D+, AB+, AC+, AD+, BC+,  $BD+$ ,  $CD+$ ,  $ABC+$ , ...

Certains calculs peuvent être évités !

Pourquoi ne pas calculer  $AC<sup>+</sup>$ ou  $CD<sup>+</sup>$ ?

- $AC$  contient A, qui est une clé, donc AC est forcément une clé.
- $CD$  n'apparait pas dans  $F$  en tant que membre de gauche.

 $F^+ = \{A \rightarrow BCD, BD \rightarrow AC\}$  + dérivées + triviales